## "Page size too big"

## Adaptive Server Anywhere

 $\Gamma$  Page size too big"

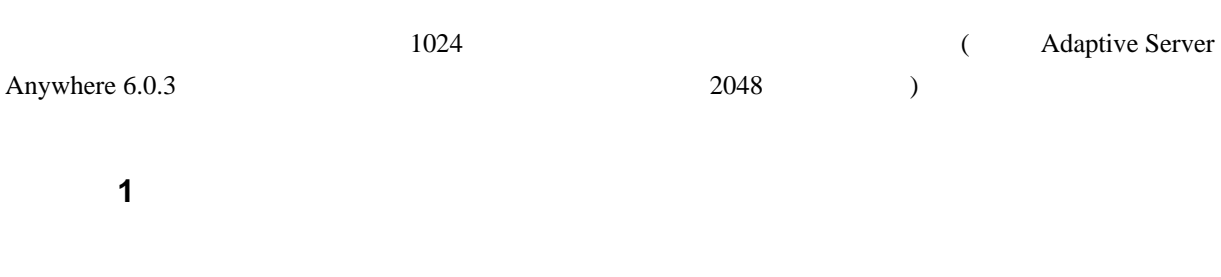

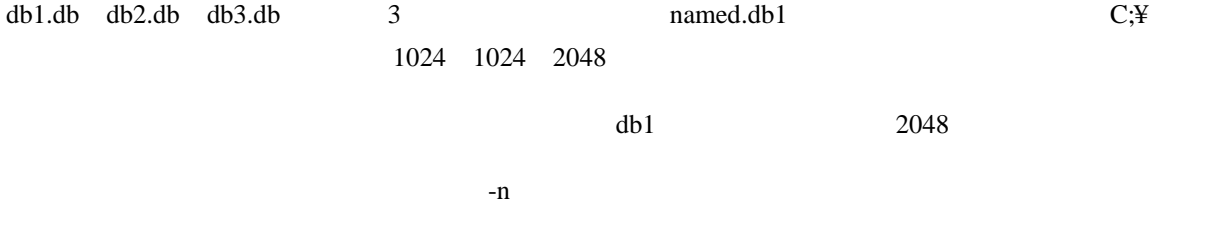

dbsrv6 c:¥db1.db c:¥db2.db c:¥db3.db

 $-gp$  $2048$ 

dbsrv6 -gp 2048 c:¥db1.db c:¥db2.db c:¥db3.db

 $-gp$ 

 $2048$  (db1)

 $1024$ 

dbsrv6 -gp 2048 -n db1

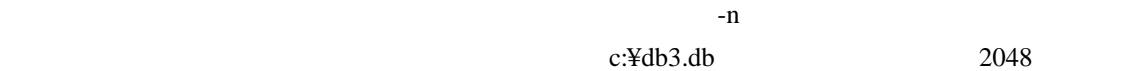

 $2048$ 

dbsrv6 -n db1 c:¥db3.db

DBINFO **Learning the Community of The Community** of the Community of The Community of The Community of The Community of The Community of The Community of The Community of The Community of The Community of The Community of

dbinfo -c "uid=dba;pwd=sql;dbf=c:¥db1.db"

解決策 **2** 

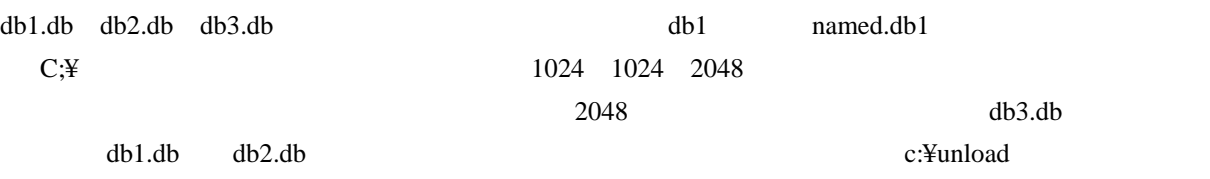

dbinit -p 2048 c:¥db1new.db

dbunload -c "uid=dba;pwd=sql;dbf=c:¥db1.db" -r c:¥reload.sql c:¥unload

isql -c "uid=dba;pwd=sql;dbf=c:¥db1new.db" read c:¥reload.sql

c:¥db2.db

 $1$  $4K$  and  $1$  2  $4K$  1  $\frac{4}{1}$  $512 \t1024$  $512$